## Writing a film review >>>CLICK HERE<<<

## Writing a film review

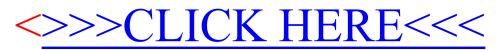